# **Lecture 15 MATLAB II: Conditional Statements and Arrays**

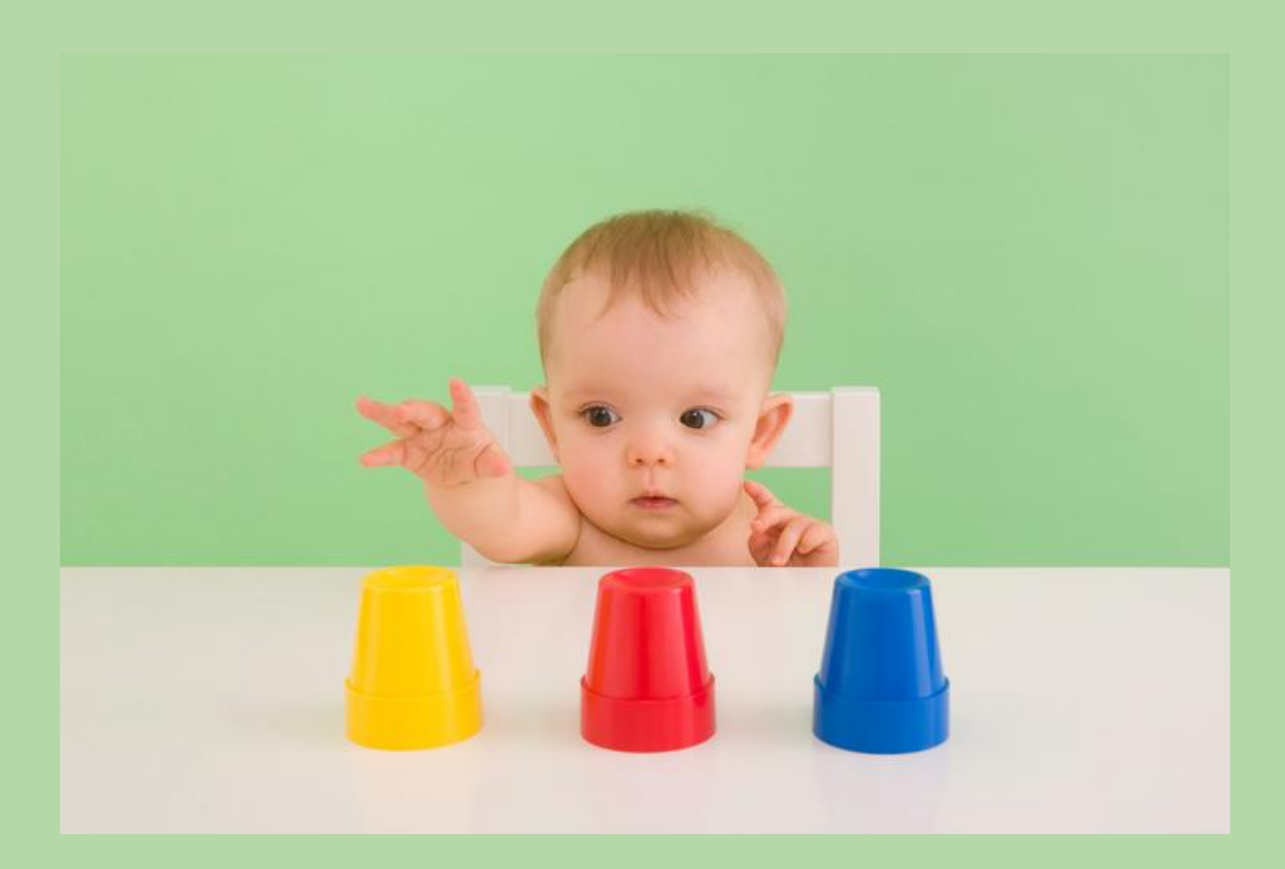

# **Conditional Statements**

# **Recall boolean Expressions**

- The boolean operators in MATLAB are:
	- > greater than
	- < less than
	- >= greater than or equals
	- <= less than or equals
	- == equality
	- $\sim$ = inequality
- •The resulting type is **logical** 1 for true or 0 for false
- •The logical operators are:
	- or for scalars
	- && and for scalars
		- ~ not
- •Also, **xor** function which returns logical true if only one of the arguments is true

# **If Statement**

- •The **if** statement is used to determine whether or not a statement or group of statements is to be executed
- •General form:

if condition action

end

- •the *condition* is any boolean expression
- •the *action* is any number of valid statements (including, possibly, just one)
- •if the condition is true, the action is executed otherwise, it is skipped entirely

#### **If-else Statements**

- •The **if-else** statement chooses between two actions
- •General form:

if condition action1 else action2 end

•One and only one action is executed; which one depends on the value of the condition (action1 if it is logical true or action2 if it is false)

### Nested if-else statements are ugly :- (

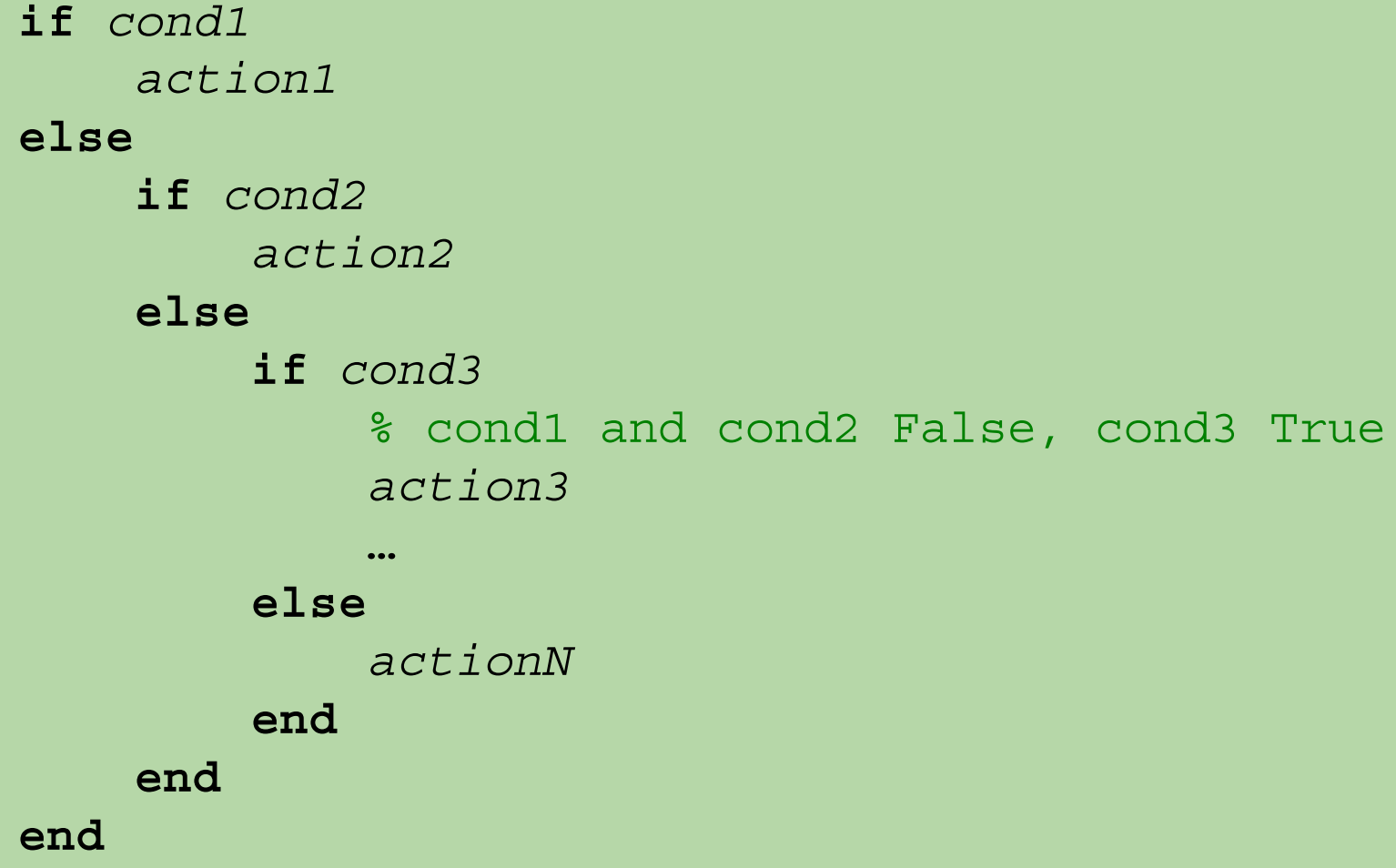

# **if-elseif statements are better :-|**

MATLAB has an **elseif** clause which shortens nested if-else

**if** *cond1 action1* **elseif** *cond2 action2* **elseif** *cond3* % cond1 and cond2 False, cond3 True *action3* **… else**

 % if no other conditions met  *default\_action*

**end**

# **switch statements are (***sometimes***) best :-)**

MATLAB also has a **switch** statement!

```
switch var
     case case1 % var == case1
         action1;
    case case2 \frac{1}{2} var == case2
         action2;
     case {case3,case4}
        % var == case3 || var == case4
         action3;
 …
```
#### **otherwise**

 % var doesn't match any case  *default\_action;*

## **Example: branching.m**

```
^{969}x=-5;9696% Implements x = abs(x);
if x < 0x = -x;end
9696% Forces x into the interval [a, b]
if x>bx = b;
elseif x<a
    x = a;end
\overline{\mathbf{x}}9,9,% Forces x into the interval [a,b], and changes it's value to x^2.
x = 2; a=3; b=7;if x>bx = b^2;
elseif x<a
    x = a^2;
else
    x = x^2;
end
\mathbf{x}% Is there a better way?
368g = 3; x=25; thresh = .1
% One step of Heron's squareroot
if abs(g^2-x)>thresh
    g = (g+x/g)/2end
```
# **iClicker Question: What is the value of x?**

```
x = 3; a=2; b=7;
if x>b
    x = b;
elseif x<a
   x = a^2;
else
   x = x^3;
end
A) x = 3 B) x = 27C(x) = 9 D) undefined
```
# **iClicker Question: What is the value of x?**

```
x = 3; a=2; b=7;
if x>b
    x = b;
elseif x<a
   x = a^2;
else
   x = x^3;
end
A) x = 3 B) x = 27C(x) = 9 D) undefined
```
# **Common Pitfalls**

- $\cdot$ Using = instead of == for equality in conditions
- •Putting a space in the keyword **elseif**
- •Not using quotes when comparing a **char** variable to character,

```
letter == vinstead of 
    letter == 'y'
```
•Writing conditions that are more complicated than necessary, such as

if  $(x < 5) == 1$  instead of just if  $(x < 5)$ 

# **Example: myQuadMin.m**

```
\Box function xmin = myQuadMin(a,b,c,L,R)
\oplus % xmin = quadMinizer(a,b,c,L,R)
 % Returns x in the interval [L, R] that minimizes the quadratic function
-% ax^2+bx+c. Assumes a>=0, and L<R.
```
# **Example: myQuadMin.m**

14

```
if a>0 % Parabola
    x0 = -b/(2*a); % argmin ax<sup>2+bx+c</sup> for a>0
    if R < x0% [L,R] is to left of x0
        xmin = R;
    elseif L < = \times 0 && \times 0 < = R% [L,R] contains x0
        xmin = x0;else
        % [L,R] is to right of x0
        xmin = L;end
elseif a==0 % Straight line
    if b>0% bx+c is sloping up
        xmin = L;
    elseif b<0
        % bx+c is sloping down
        xmin = R;
    else
        % bx+c is flat
        xmin = L;end
end
```
# **Programming Style Guidelines**

- •Use indentation to show the structure of a script or function. In particular, the actions in an **if** statement should be indented.
- •When the **else** clause isn't needed, use an **if** statement rather than an **if-else** statement

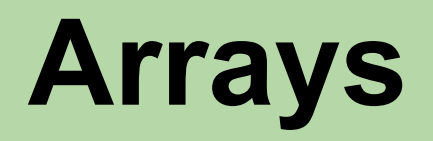

#### **Arrays and Matrices**

•Array\_Basics.mlx

#### **Arrays and Matrices**

- •An **array** is used to store sets of values of same type; each value is stored in an element of the array
	- •A **matrix** is a two-dimensional array
	- •A **vector** is a one-dimensional array
- •Other programming languages mostly work with numbers one at a time, MATLAB® was designed from the ground up to operate primarily on whole matrices and arrays
- •Most MATLAB classes come with multidimensional array support

# **Examples**

1-Dimensional Arrays (Vectors)

- •Point in R^n, Polynomial Coefficients
- •Time Series temp(t), annual snow falls, music, v(t), price(t)
- •Strings, texts, webpages, DNA sequences
- 2-Dimensional Arrays (Matrices)
	- •System of equations, Linear Transforms, Covariance
	- •Images (m by n black and white image)
	- •Digital elevation data, Collections of points
	- •Stock market prices
- 3-Dimensional Arrays (3-D Matrix)
	- •Black and White Video
	- •Color Images

# **Matrices**

- •A **matrix** (2-D array) looks like a table; it has both rows and columns
- •A matrix with m rows and n columns is said to be "m by n". Write this "*m x n".* Its first **dimension** is m; the second is n.
- •This is a 2 x 3 matrix:

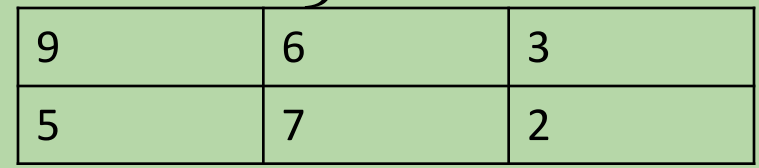

- The first row of is [9 6 3], the second row is [5 7 2]
- The first column is  $[9 5]$ , the last column is  $[3 2]$ '

### **Vectors and Scalars**

- ◻ A *vector* (1-D array) is a special case of a matrix in which one of the dimensions is 1
	- ⬜ a row vector with n elements is *1 x n*, e.g. *1 x 4*:

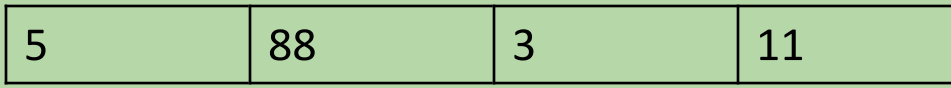

⬜ a column vector with m elements is *m x 1*, e.g. *3 x 1*:

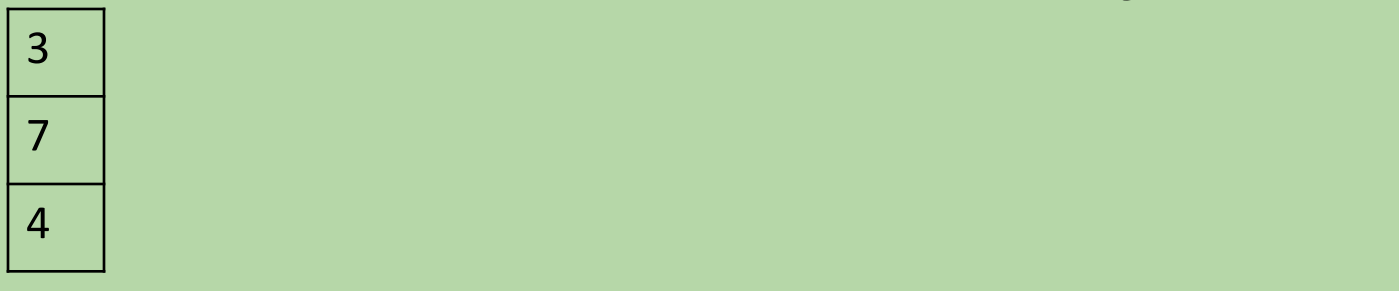

- ◻ A *scalar* is an even more special case ; it is *1 x 1*, or in other words, just a single value
	- 5

#### **Creating Row Vectors**

◻ Direct method: Use square brackets, with elements separated by either commas or spaces

**>> v = [1 2 3 4]**  $v = 1$  2 3 4 **>> v = [1, 2, 3, 4] v = 1 2 3 4 >> x = [-10 v]**  $x = -10$  1 2 3 4

#### **Colon Operator**

The colon operator creates evenly spaced row vectors;

#### **start:step:max**

produces a vector whose first element is **start** and whose subsequent elements are **step** apart, the last element is <= **max**.

```
>> 5:3:14 
ans = [5 8 11 14] 
>> 2:4 % default step size is 1
ans = [2 3 4]
>> 4:-1:1 % can go in reverse
ans = [4 3 2 1]
>> 0:.3:1 % fractional step sizes OK
ans = [0 .3 .6 .9]
```
# linspace

*linspace(a,b,n)* creates a linearly (evenly) spaced row vector with *n* values starting at *a* and ending at *b.*

*>>* **linspace(4,7,3) ans = [4 5.5 7]**

If n is omitted, the default is 100 points

#### colon vs. linspace

- •Use **first:step:max** when you need to specify the **first** element and the **step** size. Last element returned is <= **max**.
- •Use **linspace(a, b, n)** when you need to specify the first element **a** and last element **b**. Step size calculated base on number points **n**.

#### **Concatenation**

- •Vectors can be created by joining together existing vectors, or adding elements to existing vectors
- •This is called *concatenation*
- •For example:

$$
\Rightarrow \mathbf{v} = 2:5;
$$

>> 
$$
x = [33 \ 11 \ 2];
$$

**>> w = [v x] % concatenate v and x w = 2 3 4 5 33 11 2 >> v = [v 44] % append 44 to v v = 2 3 4 5 44**

### **Referring to Elements**

•The elements in a vector are indexed sequentially; an example *index* is shown above the elements here:

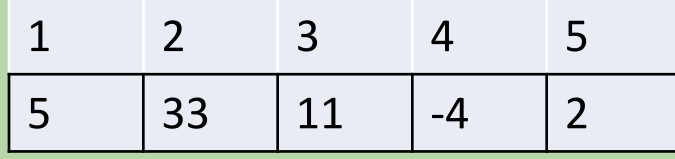

•Refer to an element using its *index* or *subscript* in parentheses,

 $vec(4)$  is the 4<sup>th</sup> element of a vector

•Can also refer to a subset of a vector by using an *index vector* which is a vector of indices e.g. vec( $[2, 5]$ ) refers to the  $2<sup>nd</sup>$  and  $5<sup>th</sup>$  elements of vec;  $vec([1:4])$  refers to the first 4 elements

#### **Modifying Vectors**

Elements in a vector can be changed via the assignment

**>> vec(3) = 11; >> vec(1:4) = [3 6 3 1]; >> vec(5:10) = 7;**

Assignment to elements that do not yet exist is allowed (but not good style); if there is a gap between the end of the vector and the new specified element(s), zeros are filled in, e.g.

```
>> vec = [3 9];
>> vec(4:6) = [33 2 7]
vec =
     3 9 0 33 2 7
```
### **Column Vectors**

A column vector is an *m x 1* vector; can create in square brackets with semicolons e.g.

```
>> x=[4; 7; 2]
```

```
x = 
   4
```

```
 7
```

```
 2
```
•The colon operator only creates row vectors, but you can *transpose* row vectors to get a column vectors (and vice-versa) using the transpose operator '

```
>> x=[4 7 2]'
x = 
  4
  7
  2
```
#### **Creating Matrix Variables**

- ◻ Separate values within rows with blanks or commas, and separate the rows with semicolons
- $\Box$  Can use any method to get values in each row (any method to create a row vector, including colon operator)

```
\Rightarrow mat = [1:3; 6 11 -2]mat = 1 2 3
     6 \t 11 \t -2
```
<sup>◻</sup> *There must ALWAYS be the same number of values in every row!!*

#### **Functions that create matrices**

- •There are many built-in functions to create matrices
	- **• rand(n)** creates an *nxn* matrix of uniform random numbers (real)
	- **• rand(m,n)** create an *mxn* matrix of uniform random numbers (real)
	- **• randi([range],m,n)** creates an *mxn* matrix of random integers in the specified range
	- **• zeros(n)** creates an *nxn* matrix of all zeros
	- **• zeros(m,n)** creates an *mxn* matrix of all zeros
	- **• ones(n)** creates an *nxn* matrix of all ones
	- **• ones(m,n)** creates an *mxn* matrix of all ones
	- Note: there is no twos function or thirteens just **zeros** and **ones**!

# **Matrix Elements**

•To refer to an element in a matrix, you use the matrix variable name followed by the index of the row, and then the index of the column, in parentheses

$$
\gg \text{mat} = [1:3; 6 \text{ 11 -2}]
$$

 $mat =$ 

```
 1 2 3
   6 11 -2
\gg mat(2,1)ans = 6
```
•ALWAYS refer to the row first, column second

# **Dimensions**

- •There are several functions to determine the dimensions of a vector or matrix:
	- **•length**(vec) returns the # of elements in a vector
	- **•length**(mat) returns the largest dimension (row or column) for a matrix - **:o( DO NOT USE length on arrays that are not vectors!**
	- **• size** returns the # elements in each dimension of an array
	- •Important: can capture multiple values in an assignment statement
		- $[r c] = size(mat)$
	- **• numel** returns the total # of elements in an array
- Very important to be general in programming: do not assume fixed dimensions of a vector or matrix – use **numel** or **size** to find out or avoid knowing via use of **end** and **:** inside the paranthesis!!

#### **Functions that change dimensions**

Many functions change the dimensions of a matrix:

- ◻ **reshape** changes dimensions of a matrix to any matrix with the same number of elements, linear order does not change
- ◻**rot90** rotates a matrix 90 degrees counter-clockwise

◻**fliplr** flips columns of a matrix from left to right ◻**flipud** flips rows of a matrix up to down

◻**repmat** replicates a matrix; creates *m x n* copies of the matrix

# **Advanced Indexing**

•See Array\_Indexing.mlx

#### **Advanced Indexing**

- Isolated colon : refers to entire dimension  $mat(i,:)$  – the ith row of mat this is equivalent to mat(i,  $1:size(mat,2)$ )
- To refer to the last row or column use **end**  $mat(end, k)$  - the kth value in the last row
- Value of **end** and isolated **colon** : is determined by context within subscript.

```
mat(end, end) – value of mat(size(mat, 1), size(mat, 2))
```
• Use of index vectors is also allowed  $m([2 4], [1 5])$  returns the matrix  $[m(2,1) m(2,5) ; m(4,1) m(4,5)]$ 

#### **Advanced Indexing**

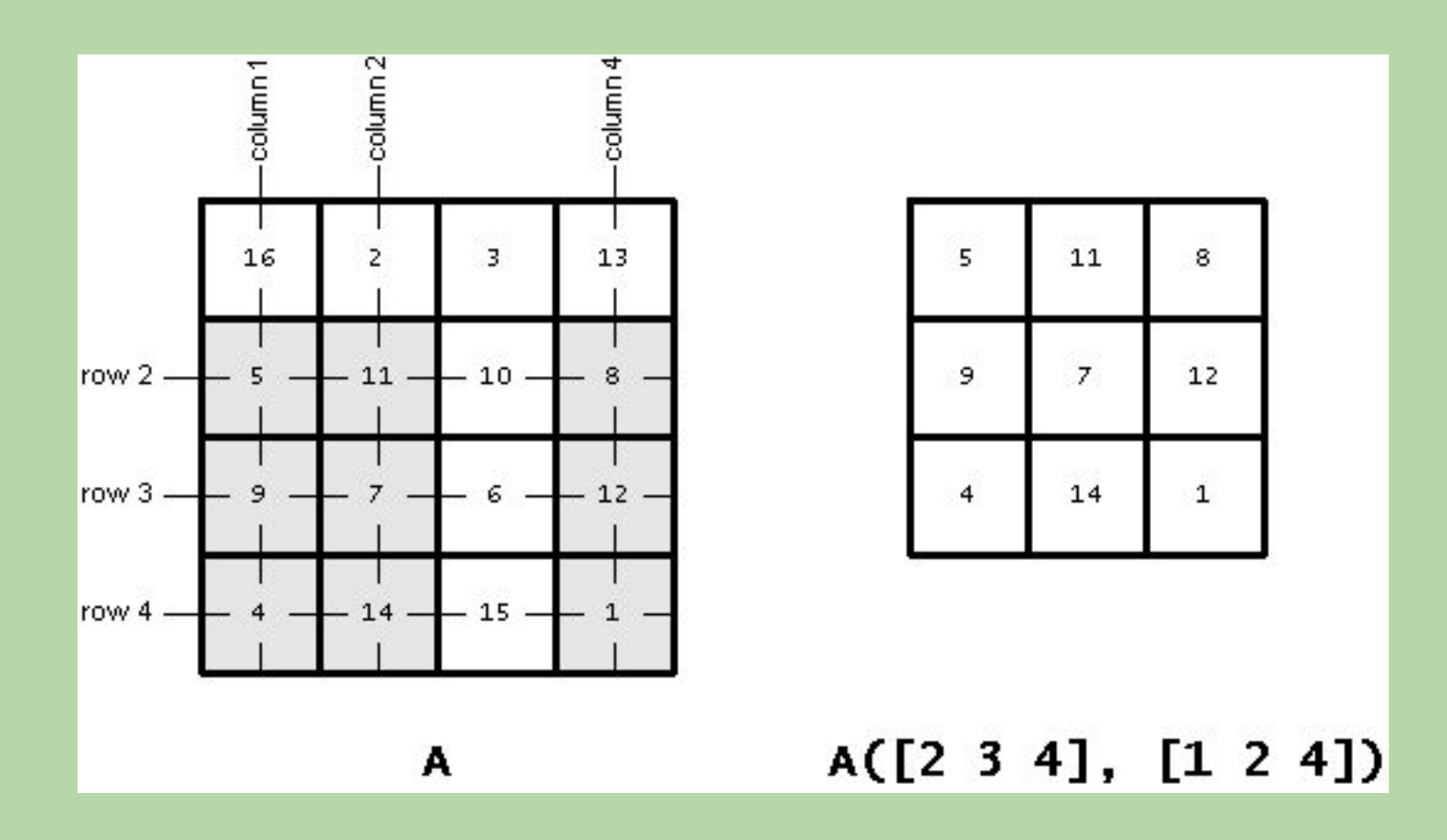

#### **Linear Array Indexing**

The following works on all arrays (1-D, 2-D, etc.)

- $\Box A$  (:) forces A into a column vector containing all elements of A
- $\Box A(k)$  is the kth element of  $A(i)$
- $\Box A(M)$  is a array with the same dimensions as M. For matrix M, the result would have elements  $A(M(i,j))$

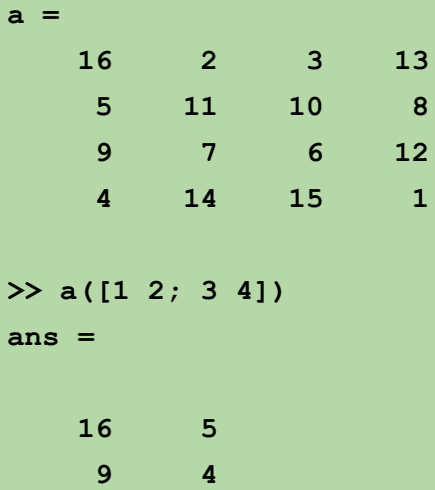

#### **Removing Elements**

- ◻ An *empty vector* is a vector with no elements; an empty vector can be created using square brackets with nothing inside | |
- $\Box$  Delete element(s) from a vector by assigning [] **>> vec(1)=[]; % remove first element >> vec[end-2:end]=[]; % remove last 3 elements**
- $\Box$  Delete row(s) or column(s) from a matrix by assigning [] **>> mat([1 end],:)=[]; % remove first and last row**

Note: cannot delete an individual element from a matrix. *Can you see why?*

#### iClicker Question: Which vehicle is for Prof. G?

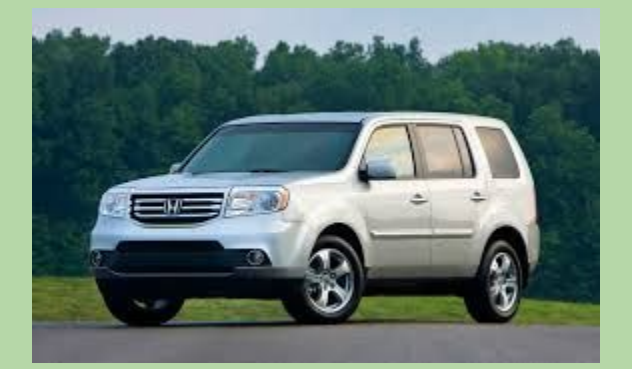

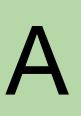

**2012 Honda Pilot 90,000 miles \$0 / month**

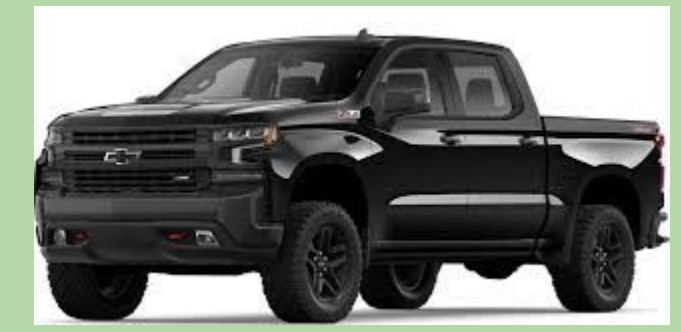

 $A$   $\frac{2012 \text{ Fionda Pliot}}{\text{$60/month}}$   $B$   $\frac{2019 \text{ Chevy}}{\text{$300/month}}$   $C$ **2019 Chevy Silverado 0 miles \$800 / month**

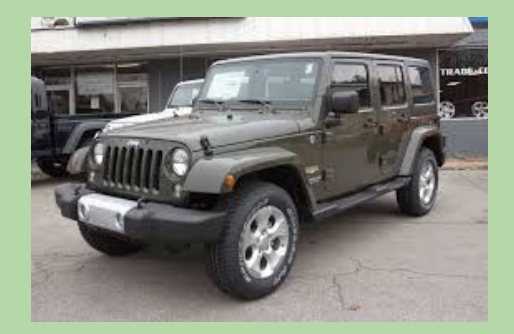

**2015 Jeep Wrangler 50,000 miles \$500 / month**

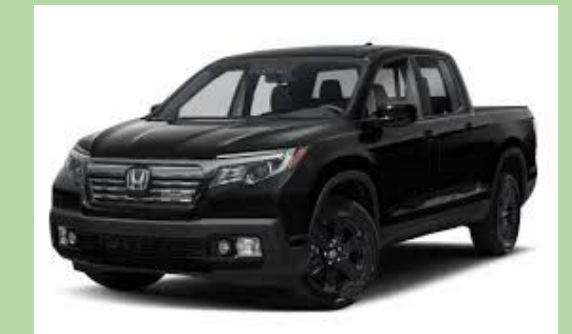

**2019 Honda Ridgeline 0 miles** D 0 miles E<br>
\$800 / month

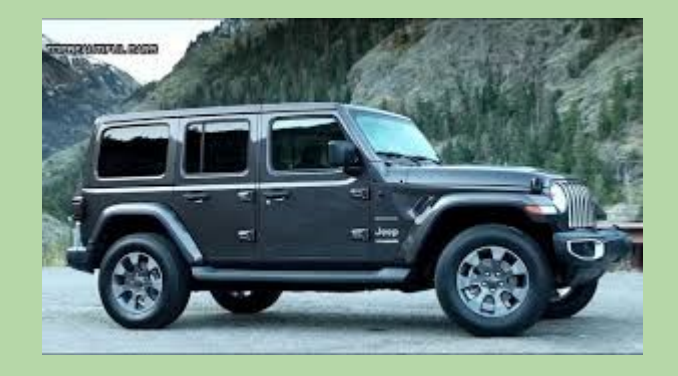

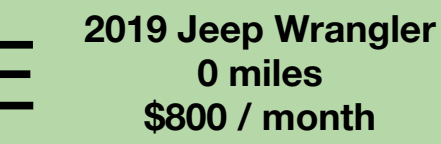